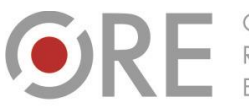

OŚRODEK Rozwoju

Aleje Ujazdowskie 28 00-478 Warszawa<br>tel. 22 345 37 00<br>fax 22 345 37 70 ore.edu.pl

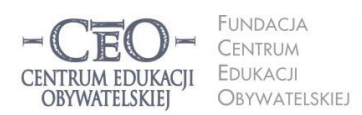

ul. Noakowskiego 10/1 00-666 Warszawa<br>tel. 22 875 85 40 fax 22 875 85 40 w. 102 eo.org.pl

Wdrożenie podstawy programowej kształcenia ogólnego w przedszkolach i szkołach

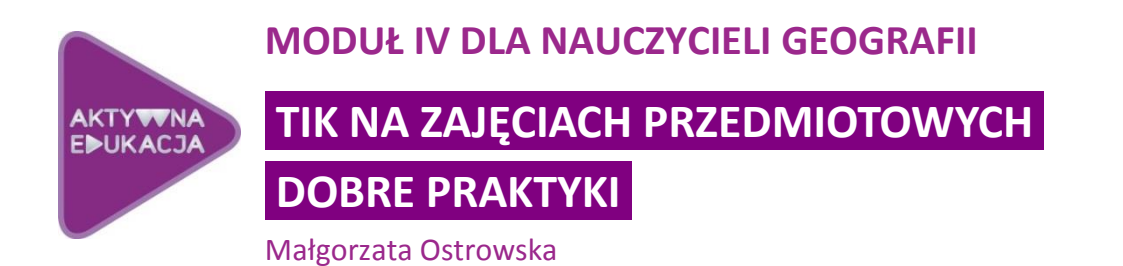

Główne cele programu *Aktywna edukacja* to przygotowanie nauczycieli do stosowania TIK jako wsparcia uczenia się uczniów oraz wypracowanie dobrych praktyk wykorzystywania TIK i upowszechnianie ich. Twoim zadaniem jako koordynatora jest wsparcie w tym nauczycieli, z którymi współpracujesz. Nie oznacza to, że bierzesz odpowiedzialność za tworzenie dobrych praktyk TIK. Zachęcamy cię jednak do przekazywania nauczycielom materiałów i wiedzy wyniesionej z kursu oraz wymiany doświadczeń. Poprosimy cię również o zamieszczanie na platformie kursu przykładów dobrych praktyk, czyli materiałów opisujących ćwiczenia, zadania dla uczniów lub fragmenty lekcji, w których nowoczesna technologia została wykorzystana przez nauczyciela do wsparcia efektywnego uczenia się uczniów.

#### **W module czwartym:**

- **Poznasz różne modele wykorzystania TIK w pracy z uczniami.**
- **Dowiesz się, jakie kryteria powinna spełniać dobra praktyka wykorzystania TIK w nauczaniu.**
- **Poznasz przykłady narzędzi TIK, które możesz wykorzystać w nauczaniu przedmiotu zgodnego z twoją specjalizacją zawodową, oraz sposoby ich zastosowania.**
- **Pogłębisz swoje umiejętności przygotowania zajęć dydaktycznych i wychowawczych z wykorzystaniem TIK.**

Trudno dziś sobie wyobrazić sobie szkołę bez komputerów i internetu. Mimo to efektywne nauczanie z wykorzystaniem TIK nie jest zadaniem łatwym. Samo wprowadzenie komputerów do klas nie wystarczy, by podnieść wyniki uczniów. Posługiwanie się

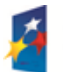

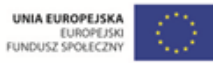

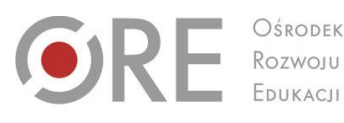

Aleje Ujazdowskie 28 00-478 Warszawa tel. 22 345 37 00 fax 22 345 37 70

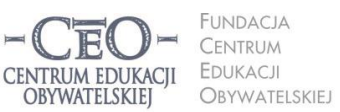

ul. Noakowskiego 10/1 00-666 Warszo ou-ooo vvarszawa<br>tel. 22 875 85 40 fax 22 875 85 40 w. 102 o.org.pl

**2**

Wdrożenie podstawy programowej kształcenia ogólnego w przedszkolach i szkołach

narzędziami TIK podczas lekcji nie powinno stanowić głównego celu pracy nauczyciela. Należy raczej wypracować taką koncepcję stosowania technologii, aby wzbogaciły one kompetencje uczniów. Trzeba kierować się przy tym nadrzędnymi celami kształcenia zapisanymi w podstawie programowej oraz zawartymi w niej wymaganiami edukacyjnymi. Technologia informacyjna może skutecznie pomagać uczniom w ich spełnianiu, o ile dobór narzędzi będzie odpowiedni dla celów lekcji.

Nowoczesne podejście do TIK wymaga wprowadzenia zmian organizacyjnych w szkole, integracji programów nauczania oraz wdrożenia nowych metod posługiwania się pomocami naukowymi, jakimi stały się komputery. Konieczne jest też odpowiednie przygotowanie nauczycieli, a także staranne dobranie i opracowanie materiałów edukacyjnych. Bez współpracy, dzielenia się dobrymi praktykami oraz wzajemnego inspirowania się trudno będzie wprowadzić nawet najlepsze rozwiązania.

## **Różne modele wykorzystywania TIK w pracy z uczniami**

Moduł czwarty jest poświęcony narzędziom TIK, które są pomocne w nauczaniu konkretnych przedmiotów. Pokażemy, w jaki sposób można je wykorzystać podczas lekcji. Narzędzia TIK mogą być z powodzeniem używane przez większość nauczycieli zarówno w szkole podstawowej, jak i na wyższych szczeblach edukacji – niezależnie od specjalizacji zawodowej. Przyjrzyjmy się bliżej kilku modelom wykorzystywania TIK w pracy nauczyciela z uczniami.

#### **Model I**

# **Nauczyciel wykorzystuje TIK do przygotowania materiałów do zajęć. Uczniowie są odbiorcami – pracują z materiałami, ale bez możliwości korzystania z TIK (nauczyciel z TIK + uczeń bez TIK).**

Ten sposób pracy z TIK jest stosowany na co dzień przez dużą grupę nauczycieli. Komputer stał się urządzeniem, które w dużym stopniu wspomaga przygotowanie kart pracy, instrukcji, testów, prezentacji multimedialnych, animacji, filmów, zdjęć, nagrań, plansz, plakatów, gier edukacyjnych itp. Nauczyciel zazwyczaj pracuje nad materiałami w domu, a następnie albo drukuje gotowy materiał, albo prezentuje go w klasie jako pomoc dydaktyczną. Sam odpowiada za stworzenie materiału od etapu przygotowań aż do jego realizacji. Uczniowie

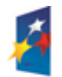

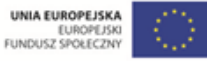

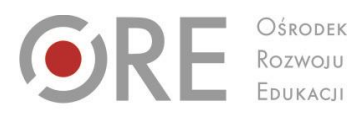

Aleje Ujazdowskie 28 00-478 Warszawa tel. 22 345 37 00 fax 22 345 37 70

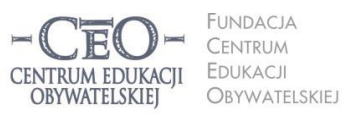

ul. Noakowskiego 10/1 00-666 Warszo el. 22 875 85 40 fax 22 875 85 40 w. 102 eo.org.pl

Wdrożenie podstawy programowej kształcenia ogólnego w przedszkolach i szkołach

natomiast korzystają z gotowego produktu – słuchają, oglądają, czytają, piszą, liczą, wykonują czynności manualne, myślą. Mówiąc wprost: angażują się w aktywności, które można określić jako "uczenie się tradycyjnymi metodami". Czy są one gorsze od technologii informacyjnej? Oczywiście, że nie. O tym decyduje przecież celowość zastosowania i skuteczność metody.

#### **Model II**

# **Uczeń pracuje z TIK samodzielnie lub w grupie w domu, aby przygotować się do lekcji. Pozostali uczniowie i nauczyciel są odbiorcami – korzystają z materiałów bez aktywnego używania TIK (nauczyciel bez TIK + uczeń z TIK).**

Ten model pracy z TIK zakłada różnorodną aktywność ucznia, najczęściej w formie pracy domowej, rzadziej w postaci projektu edukacyjnego. Schemat działania jest następujący: uczeń na polecenie nauczyciela lub z własnej woli (a także zainspirowany przez kogoś) zobowiązuje się wykonać pewne zadanie (samodzielnie lub w grupie). Korzysta w domu lub w terenie z narzędzi TIK. Zadanie może przybierać różne formy i polegać na np.: gromadzeniu informacji, przygotowaniu prezentacji, doświadczenia, nakręceniu filmu, nagraniu dźwięku, opracowaniu wzajemnego nauczania czy gry edukacyjnej. Przygotowane materiały są następnie prezentowane w klasie innym uczniom oraz nauczycielowi. Uczeń, który pracuje nad ich przygotowaniem, uczy się aktywnie przez osobiste doświadczenie.

#### **Model III**

# **Nauczyciel przygotowuje całe zajęcia lub część, pomoce dydaktyczne, używając TIK. Uczniowie korzystają z TIK w czasie lekcji podczas pracy z materiałami (nauczyciel z TIK + uczeń z TIK w klasie).**

W tym przypadku praca ucznia w klasie jest kontynuacją pracy nauczyciela z TIK. Nauczyciel koncentruje się głównie na tym, aby stworzyć dla ucznia przestrzeń do osiągania założonych celów uczenia się. Po otrzymaniu materiałów (np. linków do określonych zasobów w internecie, instrukcji, kart pracy lub zadań w formie elektronicznej, e-lekcji, które można realizować offline lub online), uczniowie samodzielnie, w parach lub małych grupach pracują ze wsparciem technologii. Taki model współpracy pociąga za sobą rozwój po obu stronach – nauczyciela i ucznia. Wymaga też dużego zaangażowania i, trzeba pamiętać, jest

Projekt współfinansowany przez Unię Europejską w ramach Europejskiego Funduszu Społecznego

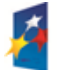

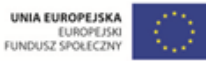

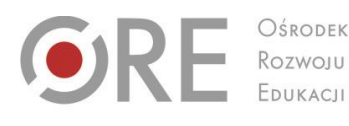

OŚRODEK

**INDACIA** CENTRUM EDUKACJI CENTRUM EDUKACII OBYWATELSKIEJ OBYWATELSKIEJ

ul. Noakowskiego 10/1 00-666 Warszo el. 22 875 85 40 fax 22 875 85 40 w. 102 o.org.pl

Wdrożenie podstawy programowej kształcenia ogólnego w przedszkolach i szkołach

Aleje Ujazdowskie 28

 $00-478$  Warszawc

tel. 22 345 37 00

fax 22 345 37 70

v.ore.edu.pl

uwarunkowany umiejętnościami nauczyciela i uczniów w zakresie TIK. Jak już wielokrotnie zwracaliśmy uwagę, kluczem do sukcesu jest **celowe wykorzystanie technologii informacyjnej w nauczaniu.** Przestrzeń informatyczna, w której pracuje uczeń, powinna więc być podporządkowana celom uczenia się. Wymusza to na nauczycielu nie tylko wysoki poziom świadomości celów, lecz także posiadanie umiejętności posługiwania się TIK oraz znalezienia równowagi pomiędzy wykorzystaniem najnowszych technologii a alternatywnymi środkami dydaktycznymi. Czy ten model sprzyja aktywnemu uczeniu się uczniów? Tak, o ile trafia w ich potrzeby i umiejętności.

#### **Model IV (odwrócona lekcja)**

**Nauczyciel, korzystając z TIK, przygotowuje dla uczniów materiały do uczenia się w domu. Uczniowie na podstawie tych materiałów opracowują element lekcji, a zdobytą wiedzę wykorzystują w klasie i wzajemnie się nauczają, stosując TIK (nauczyciel z TIK + uczeń z TIK w domu i w klasie – nieobligatoryjnie).**

W prezentowanym modelu wspólna praca nauczyciela i ucznia nad osiągnięciem celów dydaktycznych wiąże się ze stosowaniem komputera i internetu, podczas gdy praca z książką i zeszytem schodzi na dalszy plan. Nie oznacza to jednak, że nauczyciel i uczniowie pracują wyłącznie z TIK i porzucili inne, równie skuteczne metody nauczania i uczenia się. Wykorzystanie TIK może być zharmonizowane z innymi aktywnościami ucznia.

W modelu "odwróconej lekcji" praca uczniów nie wymaga obligatoryjnego użycia TIK w klasie. Nauczyciel może samodzielnie zaprojektować metodę wsparcia uczniów w przygotowaniu się do zajęć i dopiero w klasie przeprowadzić lekcję bez TIK. Jedną z zalet tego modelu uczenia się jest ukierunkowane przez nauczyciela, merytoryczne przygotowanie się uczniów do aktywności zaplanowanych na lekcję. Dzięki temu możliwe jest aktywne uczenie się uczniów w szkole i osiągnięcie większej skuteczności nauczania. Kiedy uczniowie mają przed lekcją pewną podbudowę merytoryczną, praca w klasie może być w większym stopniu zorientowana na praktyczne wykorzystanie wiedzy, a dzięki zadaniom wykonywanym w domu – **na nabywanie umiejętności, a nie na zdobywanie informacji.** Czy jest to model idealny, docelowy i zalecany dla wszystkich? Stosując ten model pracy,

trzeba koniecznie zwrócić uwagę na czas, który uczniowie spędzają przy komputerze. Nie

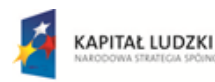

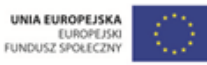

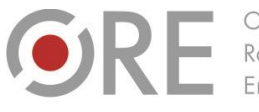

Rozwoju

Aleie Uiazdowskie 28 00-478 Warszawa tel. 22 345 37 00 fax 22 345 37 70

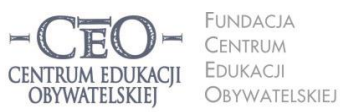

ul. Noakowskiego 10/1 00-666 Warszo el. 22 875 85 40 fax 22 875 85 40 w. 102 o.org.pl

Wdrożenie podstawy programowej kształcenia ogólnego w przedszkolach i szkołach

można dopuścić, aby wpłynęło to negatywnie na ich zdrowie. Istnieje też ryzyko wypaczenia tej formy skutkujące całkowitym przeniesieniem uczenia się uczniów ze szkoły do domu.

### **Model V**

### **TIK towarzyszy procesowi uczenia się.**

Wykorzystanie TIK zarówno przez nauczyciela, jak i uczniów ma miejsce i w domu, i szkole. Przykładem zastosowania tego modelu jest e-portfolio. Nauczyciel przygotowuje w internecie materiały na lekcję, a uczniowie prowadzą własne elektroniczne zeszyty, do których dostęp mają nauczyciel, a w razie potrzeby również inni uczniowie. Mogą się one znaleźć na dysku wirtualnym, platformie lub blogu edukacyjnym, stronie szkoły lub innej lokalizacji dogodnej dla uczniów. Dzięki takiemu wykorzystaniu TIK wytwory pracy uczniów są dostępne zarówno w trakcie uczenia się, jak i podczas podsumowania oraz oceny (*performance assessment*).

Przedstawione modele różni cel zastosowania oraz wymagany stopnień zaangażowania nauczyciela i uczniów. Inny jest też nakład pracy w trakcie przygotowywania zajęć. Wybór najodpowiedniejszego modelu zależy od ciebie. Warto pamiętać, że **celem wprowadzenia TIK do szkół jest poprawa efektywności uczenia się uczniów**. Nie chodzi o proste zastąpienie tradycyjnych metod nauczania technikami wykorzystującymi komputery i internet. Samo zastąpienie szkolnej tablicy tablicą interaktywną, tekstu z podręcznika prezentacją multimedialną a zadania wykonywanego w zeszycie kartą pracy przygotowaną komputerowo nic nie da! Użycie TIK musi być przemyślane i celowe!

**Jeśli TIK ma pomagać uczniom w uczeniu się, to zarówno nauczyciele, jak i – przede wszystkim – uczniowie powinni pracować aktywnie.** Ty jesteś w tym procesie bardziej animatorem i moderatorem, niż realizatorem.

## **Kryteria dobrej praktyki i jej poprawnego opisu**

Dobra praktyka TIK powinna odnosić się do celów lekcji lub jej części, wspierać wykonanie zadania uczniowskiego, ćwiczenia lub projektu edukacyjnego (ewentualnie ich wybranych

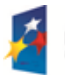

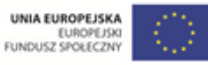

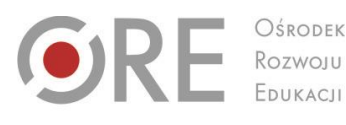

Aleje Ujazdowskie 28 00-478 Warszawa tel. 22 345 37 00 fax 22 345 37 70 v.ore.edu.pl

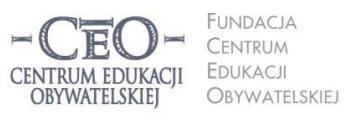

ul. Noakowskiego 10/1 00-666 Warszawa<br>tel. 22 875 85 40 fax 22 875 85 40 w. 102 o.org.pl

Wdrożenie podstawy programowej kształcenia ogólnego w przedszkolach i szkołach

etapów). Może dotyczyć monitorowania lub ewaluacji procesu nauczania i jego organizacji, zarządzania klasą lub pracą uczniów, przebiegu zespołowej pracy nauczycieli albo innych działań w szkole.

## **Dobra praktyka TIK spełnia następujące kryteria ogólne:**

- Prowadzi do zwiększenia efektywności nauczania.
- Wspomaga lub wzbogaca treści kształcenia i formy przekazu.
- Ułatwia proces uczenia się oraz wspiera osobisty rozwój ucznia.
- Zwiększa motywację ucznia.
- Ułatwia pracę nauczyciela.
- Jej forma pozwala na wykorzystanie oraz rozwijanie przez innych nauczycieli.
- Może stanowić element lekcji.

Uwzględnianie tych kryteriów podczas planowania zajęć z wykorzystaniem TIK jest potrzebne i uzasadnione. Nie musisz spełnić ich wszystkich, aby uznać praktykę za dobrą. Stanowią one jednak dowody na to, że idziesz w dobrym kierunku.

## **Kryteria opisu dobrej praktyki TIK**

Dzielenie się doświadczeniami związanych z wykorzystaniem TIK jest znacznie łatwiejsze, gdy nauczyciele mają dostęp do elektronicznej wersji dobrych praktyk. Z tego powodu prosimy cię o udostępnienie swoich pomysłów i różnych sprawdzonych rozwiązań. Aby ułatwić korzystanie ze wspólnego dorobku, materiałom stanowiącym dobre praktyki chcemy nadać ujednoliconą formę. Proponujemy umieszczać je w tabeli, którą znajdziesz w pliku **KP\_M4\_material\_02\_opis-dobrej-praktyki***.* Wiele dobrych praktyk wypracowanych przez nauczycieli uczestniczących w pilotażowym programie *Aktywna edukacja* prowadzonym przez CEO w ubiegłym roku zamieściliśmy na stronie programu: [http://www.ceo.org.pl/pl/cyfrowaszkola/dobre-praktyki/polskie-szkoly.](http://www.ceo.org.pl/pl/cyfrowaszkola/dobre-praktyki/polskie-szkoly) Zachęcamy do jej odwiedzenia.

Opis dobrej praktyki TIK powinien spełniać następujące kryteria:

- Zawiera cele lekcji wyrażone tak, aby dotyczyły ucznia, który w lekcji uczestniczy.
- Cele wyrażone są w języku ucznia i w sposób zrozumiały dla niego.
- Wskazuje **wiedzę i umiejętności**, które są dla uczniów nowe bądź będą przez nich utrwalane lub doskonalone w trakcie ćwiczenia

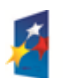

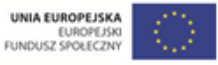

Projekt współfinansowany przez Unię Europejską w ramach Europejskiego Funduszu Społecznego

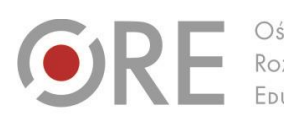

OŚRODEK Rozwoju EDUKACIL

Aleje Ujazdowskie 28 00-478 Warszawa<br>tel. 22 345 37 00<br>fax 22 345 37 70 w.ore.edu.pl

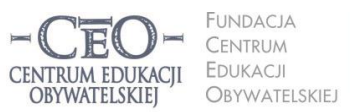

ul. Noakowskiego 10/1 00-666 Warszawa<br>tel. 22 875 85 40 fax 22 875 85 40 w. 102 eo.org.pl

Wdrożenie podstawy programowej kształcenia ogólnego w przedszkolach i szkołach

- Wyjaśnia, na czym polega ćwiczenie z zastosowaniem TIK, zawiera jasne polecenia dla uczniów.
- Pokazuje cel zastosowania TIK, uzasadnia jego wykorzystanie.
- Zawiera wskazówki dla naśladowców, w tym informację o tym, co muszą umieć uczniowie w zakresie TIK, żeby wykonać opisane ćwiczenie.
- Zawiera nazwy wykorzystanych programów i aplikacji, a także odnośniki do wykorzystywanych materiałów internetowych.
- Zawiera listę materiałów drukowanych i udostępnianych w formie elektronicznej potrzebnych do przeprowadzenia ćwiczenia.

Do dobrego, efektywnego nauczania prowadzi wiele dróg zarówno wtedy, gdy nie używasz najnowszych technologii, jak i wtedy, gdy decydujesz się je wykorzystać. Na kolejnych stronach przedstawiamy praktyki nauczycielskie z twojego przedmiotu. Pomysły w nich zawarte mogą stanowić dla ciebie inspirację. Zachęcamy do poszukiwań.

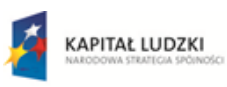

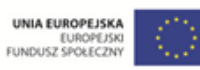

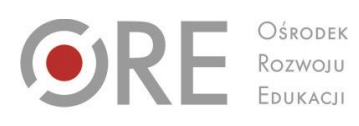

OŚRODEK

Aleje Ujazdowskie 28<br>00-478 Warszawa<br>tel. 22 345 37 00<br>fax 22 345 37 70 www.ore.edu.pl

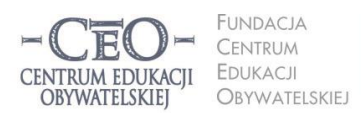

ul. Noakowskiego 10/1<br>00-666 Warszawa<br>tel. 22 875 85 40<br>fax 22 875 85 40 w. 102 ceo@ceo.org.pl I

Wdrożenie podstawy programowej kształcenia ogólnego w przedszkolach i szkołach

# **Przykłady z praktyki nauczycielskiej**

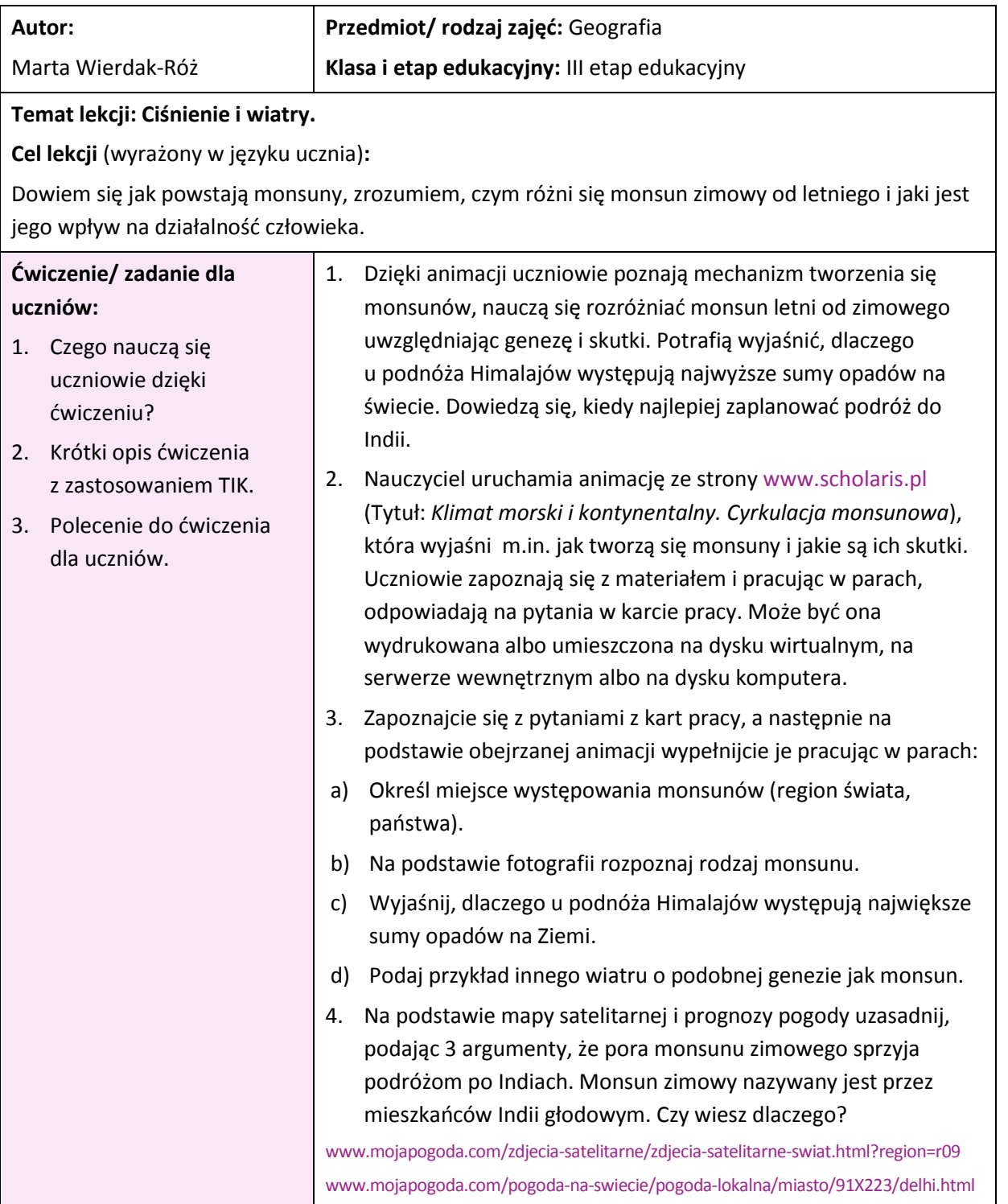

Projekt współfinansowany przez Unię Europejską w ramach Europejskiego Funduszu Społecznego

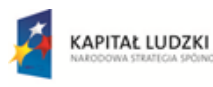

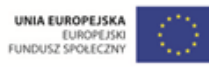

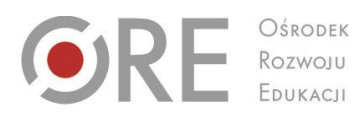

EDUKACIL

Aleje Ujazdowskie 28 Aleje Ojdziawskie<br>00-478 Warszawa<br>tel. 22 345 37 00<br>fax 22 345 37 70 www.ore.edu.pl

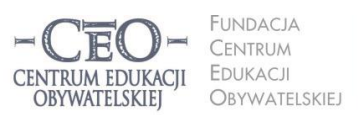

ul. Noakowskiego 10/1 00-666 Warszawa<br>tel. 22 875 85 40 fax 22 875 85 40 w. 102 @ceo.org.pl

Wdrożenie podstawy programowej kształcenia ogólnego w przedszkolach i szkołach

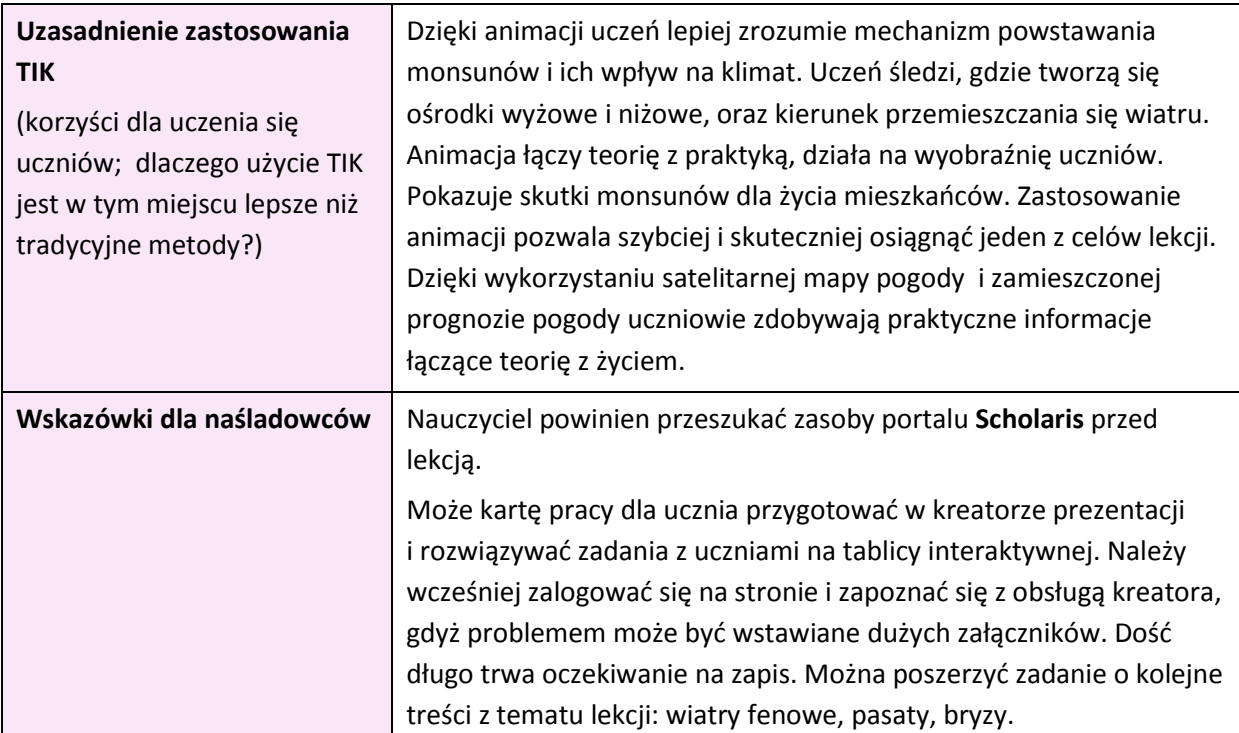

#### **Sprzęt i narzędzia TIK, zasoby, źródła wykorzystane do ćwiczenia/zadania dla uczniów:**

tablica interaktywna (ewentualnie projektor, rzutnik, łącze internetowe)

[www.scholaris.pl/zasob/48698?bid=0&iid=&query=klimat+morski&api=](http://www.scholaris.pl/zasob/48698?bid=0&iid=&query=klimat+morski&api=)

Klimat morski i kontynentalny. Cyrkulacja monsunowa

[www.mojapogoda.com/zdjecia-satelitarne/zdjecia-satelitarne-swiat.html?region=r09](http://www.mojapogoda.com/zdjecia-satelitarne/zdjecia-satelitarne-swiat.html?region=r09)

[www.mojapogoda.com/pogoda-na-swiecie/pogoda-lokalna/miasto/91X223/delhi.html](http://www.mojapogoda.com/pogoda-na-swiecie/pogoda-lokalna/miasto/91X223/delhi.html)

[www.smhi.se/kunskapsbanken/meteorologi/fran-sjobris-till-monsun-1.5044](http://www.smhi.se/kunskapsbanken/meteorologi/fran-sjobris-till-monsun-1.5044)

[www.dmi.dk/nyheder/arkiv/nyheder-2010/monsunen-paa-godt-og-ondt](http://www.dmi.dk/nyheder/arkiv/nyheder-2010/monsunen-paa-godt-og-ondt/)

[www.podroze.dziennik.pl](http://www.podroze.dziennik.pl/)

[www.scholaris.pl](http://www.scholaris.pl/)

**Materiały dla ucznia i nauczyciela:**

**Karta pracy dla ucznia do ćwiczenia** *Cyrkulacja monsunowa* (dokument Word)

1. Na podstawie mapy podaj nazwę obszaru i co najmniej 5 państw położonych na obszarze, na którym występuje cyrkulacja monsunowa.

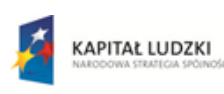

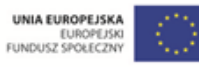

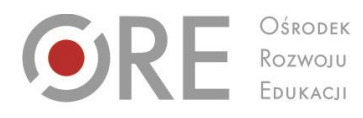

Aleje Ujazdowskie 28<br>00-478 Warszawa<br>tel. 22 345 37 00<br>fax 22 345 37 70

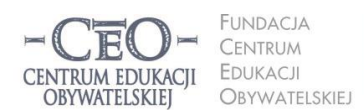

ul. Noakowskiego 10/1<br>00-666 Warszawa<br>tel. 22 875 85 40<br>fax 22 875 85 40 w. 102 Bo.org.pl

Wdrożenie podstawy programowej kształcenia ogólnego w przedszkolach i szkołach

re.edu.pl

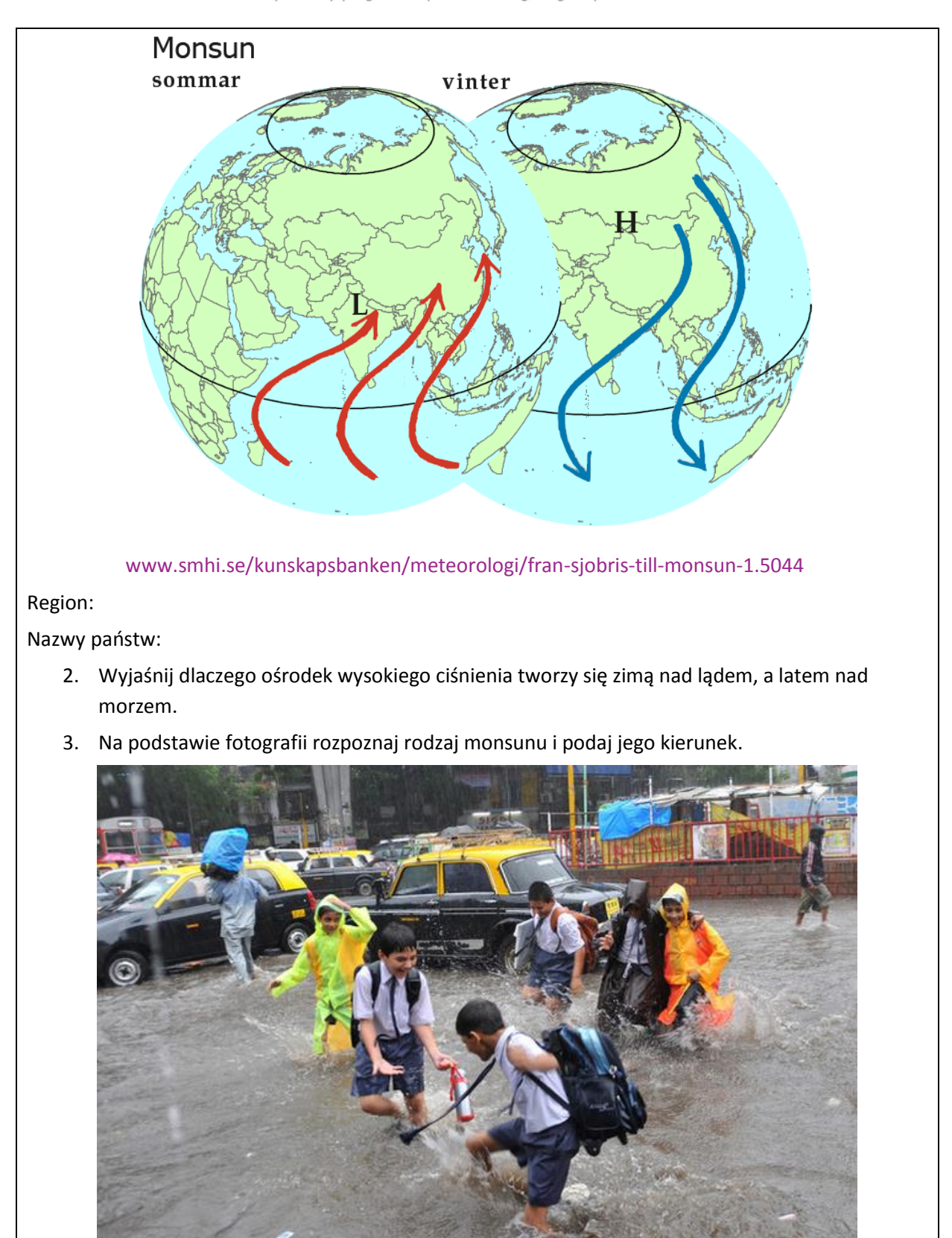

[www.dmi.dk/nyheder/arkiv/nyheder-2010/monsunen-paa-godt-og-ondt/](http://www.dmi.dk/nyheder/arkiv/nyheder-2010/monsunen-paa-godt-og-ondt/)

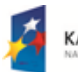

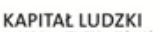

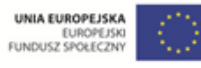

SAIJAD HUSSAIN/AFP/GETTY IMAGES

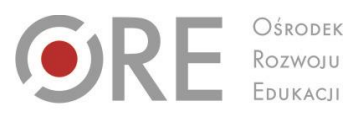

OŚRODEK

Aleje Ujazdowskie 28<br>00-478 Warszawa<br>tel. 22 345 37 00<br>fax 22 345 37 70 c 545 37 ;<br>ore.edu.pl

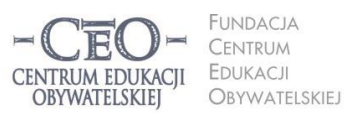

ul. Noakowskiego 10/1<br>00-666 Warszawa<br>tel. 22 875 85 40<br>fax 22 875 85 40 w. 102 eo.org.pl

Wdrożenie podstawy programowej kształcenia ogólnego w przedszkolach i szkołach

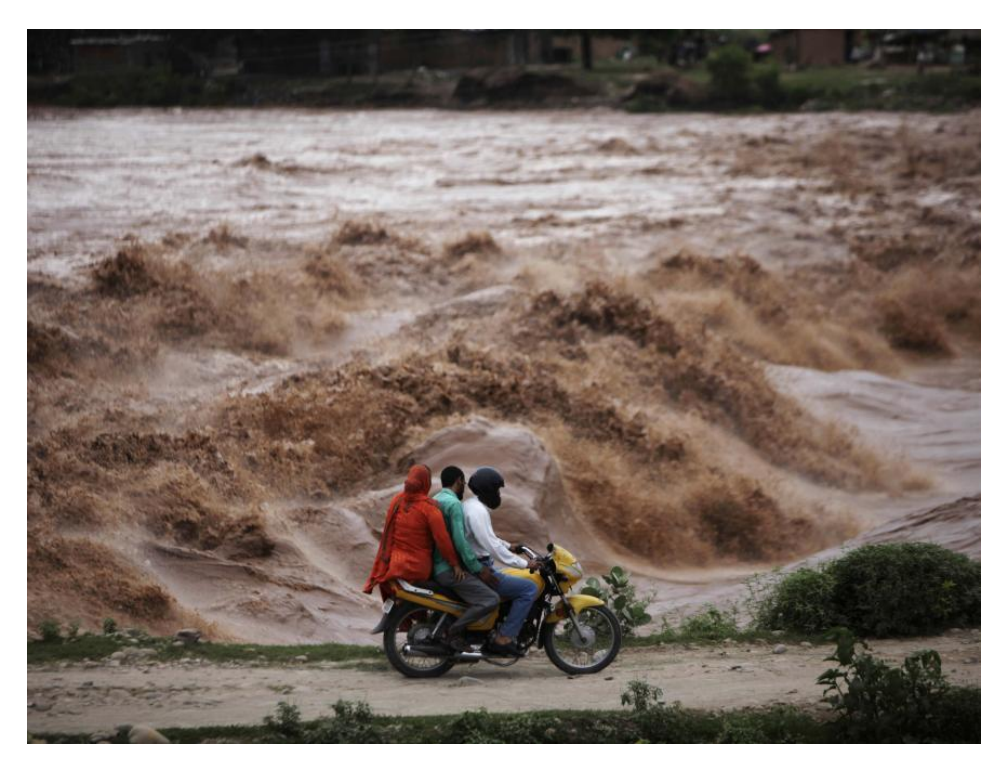

[www.podroze.dziennik.pl](http://www.podroze.dziennik.pl/)

- 4. Dlaczego u podnóża Himalajów występują największe sumy opadów na Ziemi? Podaj ich wartość.
- 5. Podaj przykład wiatru o podobnej genezie do monsunu. Na podstawie schematu wskaż dwie różnice między nimi.

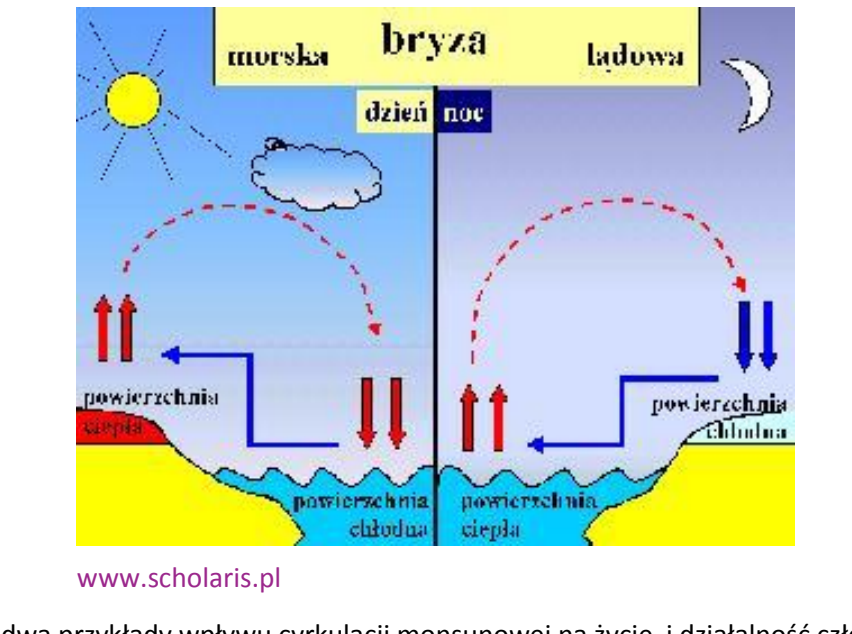

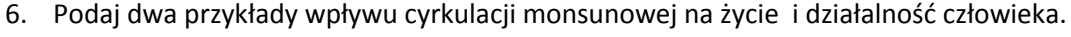

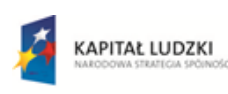

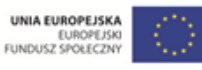

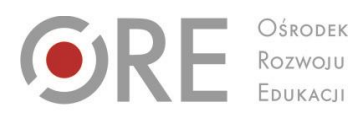

 $O$KODEK$ 

Aleje Ujazdowskie 28<br>00-478 Warszawa<br>tel. 22 345 37 00<br>fax 22 345 37 70<br>www.ore.edu.pl

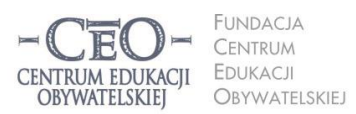

ul. Noakowskiego 10/1<br>00-666 Warszawa<br>tel. 22 875 85 40<br>fax 22 875 85 40 w. 102 ceo@ceo.org.pl

Wdrożenie podstawy programowej kształcenia ogólnego w przedszkolach i szkołach

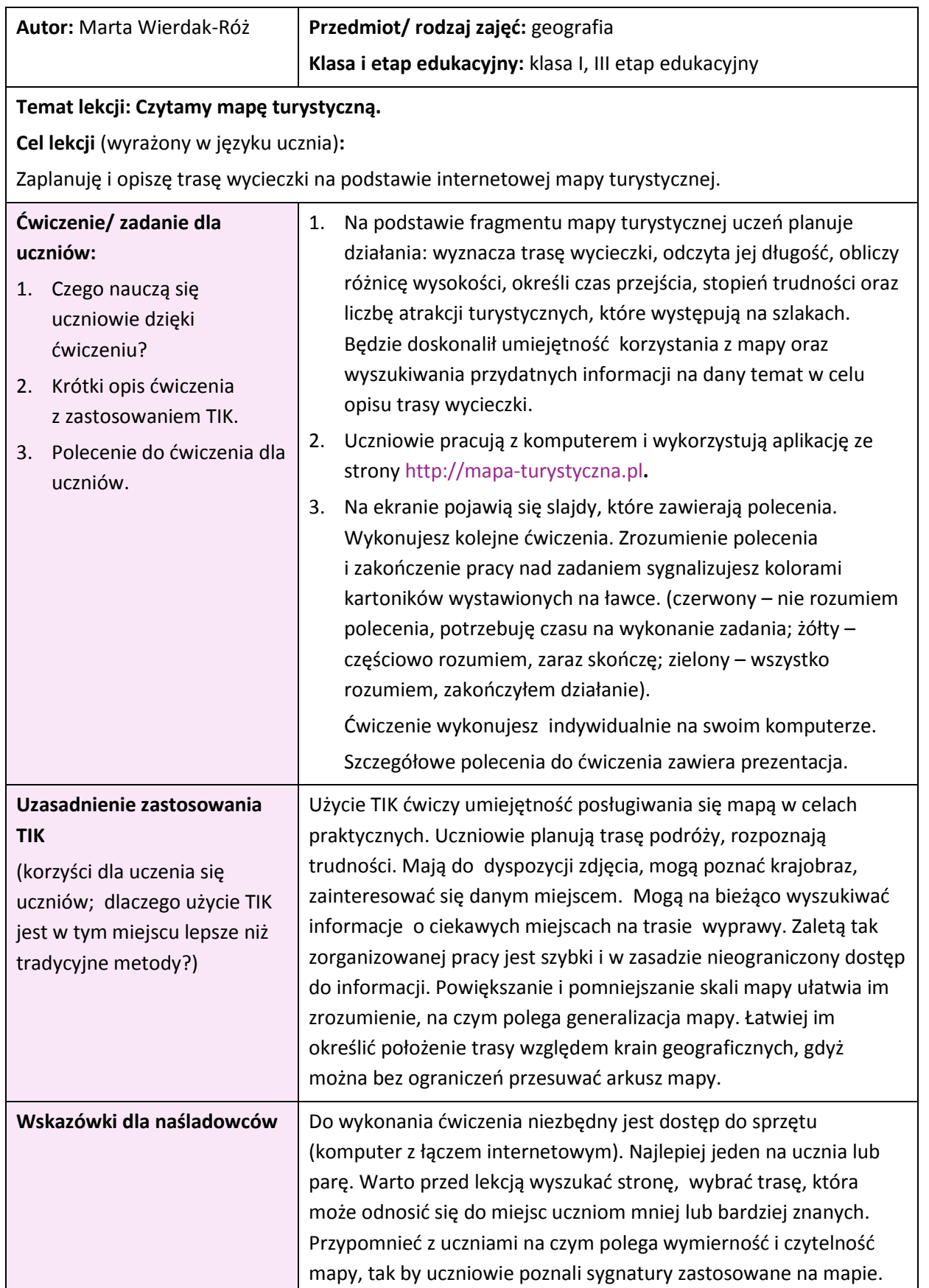

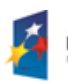

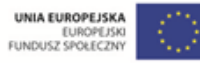

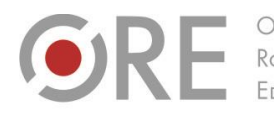

OŚRODEK Rozwoju

Aleje Ujazdowskie 28 00-478 Warszawa<br>tel. 22 345 37 00<br>fax 22 345 37 70 v.ore.edu.pl

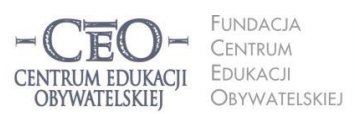

ul. Noakowskiego 10/1 00-666 Warszawa<br>tel. 22 875 85 40 fax 22 875 85 40 w. 102 eo.org.pl

**13**

Wdrożenie podstawy programowej kształcenia ogólnego w przedszkolach i szkołach

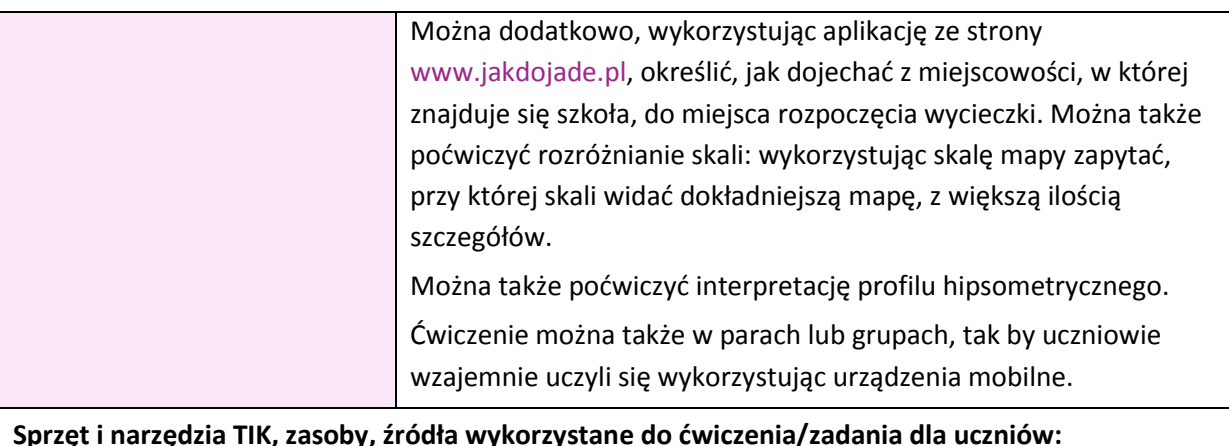

Projektor multimedialny z ekranem, dostęp do komputera lub laptopa (jeden na jednego lub dwóch uczniów). Komputery z dostępem do internetu i dostępem do wyszukiwarki [www.google.pl](http://www.google.pl/) oraz stron[: www.wikipedia.pl,](http://www.wikipedia.pl/) [www.mapa-turystyczna.pl.](http://www.mapa-turystyczna.pl/) Prezentacja PowerPoint *Czytamy mapę turystyczną*

#### **Materiały dla ucznia i nauczyciela:**

Prezentacja PowerPoint *Czytamy mapę turystyczną* [\[pobierz\].](http://www.ceo.org.pl/sites/all/modules/pubdlcnt/pubdlcnt.php?file=http://www.ceo.org.pl/sites/default/files/news-files/dp_geografia_czytamy-mape-_turystyczna_wierdak-roz.pdf&nid=19350)

## **Wykorzystywanie TIK z uwzględnieniem specyfiki przedmiotu nauczania**

Wiele narzędzi TIK i zasobów internetu nadaje się do wykorzystania przez nauczycieli bez względu na przedmiot nauczania. Równocześnie – z uwagi na to, że każdy przedmiot i zajęcia pozalekcyjne mają swoją specyfikę — można wyróżnić aplikacje i materiały bardziej przydatne dla nauczycieli i uczniów zainteresowanych wiedzą i umiejętnościami z określonej dziedziny. Możesz skutecznie wspierać realizację celów lekcji, dobierając narzędzia TIK do potrzeb uczniów i specyfiki zajęć.

W tym module poznajesz przede wszystkim zastosowania narzędzi TIK specyficznych dla nauczania twojego przedmiotu. Poznasz też narzędzia, które mają szersze, bardziej uniwersalne zastosowanie. Pakiet kilkudziesięciu narzędzi, które możesz wykorzystywać w pracy z uczniami na lekcjach, zajęciach pozalekcyjnych oraz opiekuńczo-wychowawczych zamieściliśmy w obszernych bazach **KP\_M4\_material\_03\_narzedzia-TIK-na-lekcje** i **KP\_M4\_material\_04\_narzedzia-TIK-nazajecia-pozalekcyjne**.

Zapoznaj się z opisami narzędzi, które rekomendujemy i wypróbuj działanie wybranych, aby ocenić ich przydatność w nauczaniu twojego przedmiotu. Warto stale poszerzać wachlarz znanych narzędzi, aby zyskać większą swobodę w dobieraniu ich do celów lekcji i zadań dla

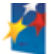

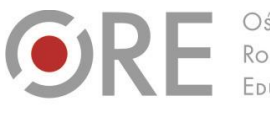

.<br>Aleje Ujazdowskie 28 00-478 Warszawa tel. 22 345 37 00 ore.edu.pl

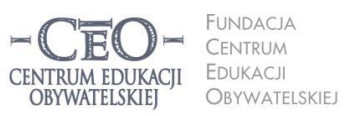

ul. Noakowskiego 10/1 00-666 Warszo el. 22 875 85 40 fax 22 875 85 40 w. 102 eo.org.pl

**14**

Wdrożenie podstawy programowej kształcenia ogólnego w przedszkolach i szkołach

uczniów. Z myślą o ułatwieniu ci uczenia się obsługi wybranych narzędzi TIK opracowaliśmy samouczki, które znajdziesz na stronie [http://samouczki.ceo.org.pl](http://samouczki.ceo.org.pl/). Polecamy też informacje o wybranych narzędziach TIK umieszczone na stronach

- <http://www.ceo.org.pl/pl/cyfrowaszkola/poradnik/poradnik-narzedziowy>
- <http://www.ceo.org.pl/pl/cyfrowaszkola/news/platformy-nie-tylko-edukacyjne>

# **Jak dobrać narzędzie TIK do celu lekcji i zadania dla uczniów?**

Takie pytanie często zadaje sobie nauczyciel, który poszukuje ciekawych metod pracy na lekcji i chce zainteresować uczniów swoim przedmiotem lub tematem zajęć.

Twoim zadaniem w tym module jest opracowanie ćwiczenia/zadania dla uczniów, które ma ścisły związek z celem lekcji i w jego wykonaniu pomaga uczniom wybrane narzędzie TIK. Wybór określonego narzędzia musi być przemyślany i poprzedzony zaplanowaniem kluczowych elementów zajęć – przede wszystkim **celów uczenia się.** Umiejętność określania celów lekcji ćwiczyliśmy w module II. Teraz **proponujemy działania** pomagające zaplanować oraz wykonać zadania w bieżącym module. Na ich realizację przeznacz co najmniej 4 tygodnie i zarezerwuj dla siebie czas na poznanie wybranego narzędzia TIK. Moduł trwa na szczęście aż 6 tygodni – na pewno więc zdążysz.

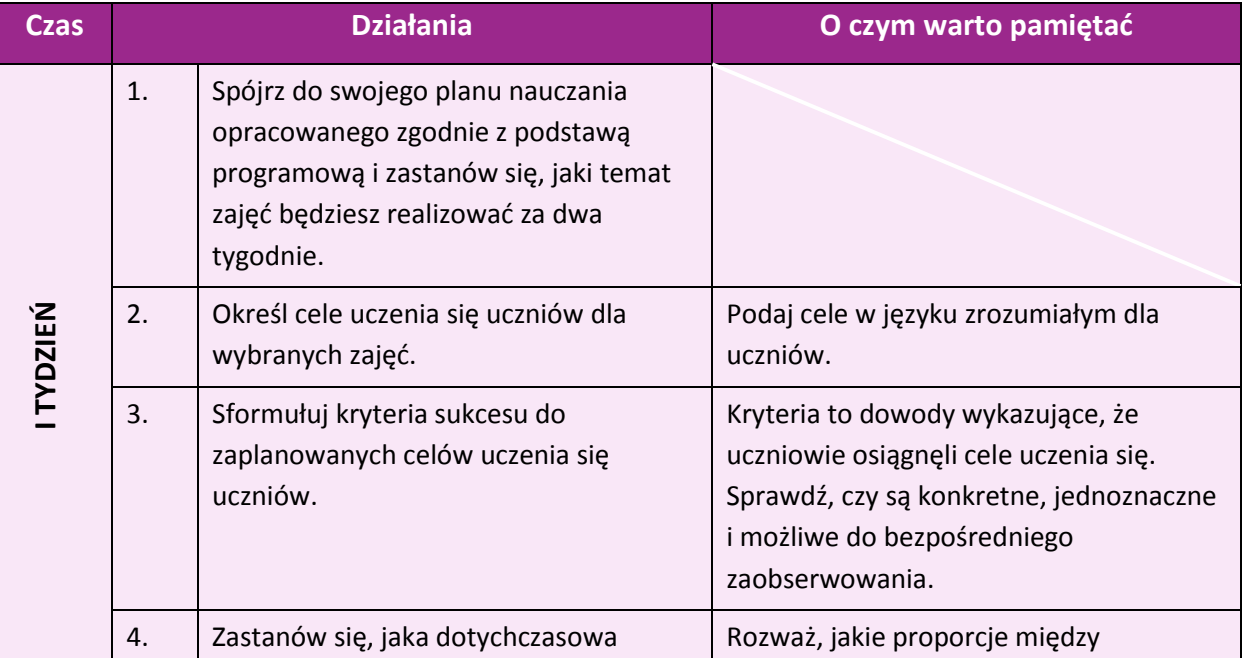

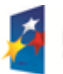

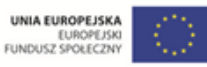

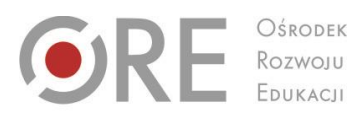

 $\begin{array}{c} \hline \end{array}$ OŚRODEK

Aleje Ujazdowskie 28<br>00-478 Warszawa<br>tel. 22 345 37 00<br>fax 22 345 37 70 www.ore.edu.pl

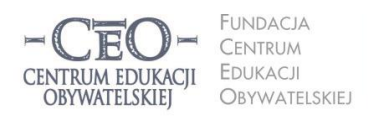

ul. Noakowskiego 10/1<br>00-666 Warszawa<br>tel. 22 875 85 40<br>fax 22 875 85 40 w. 102 ceo@ceo.org.pl I

Wdrożenie podstawy programowej kształcenia ogólnego w przedszkolach i szkołach

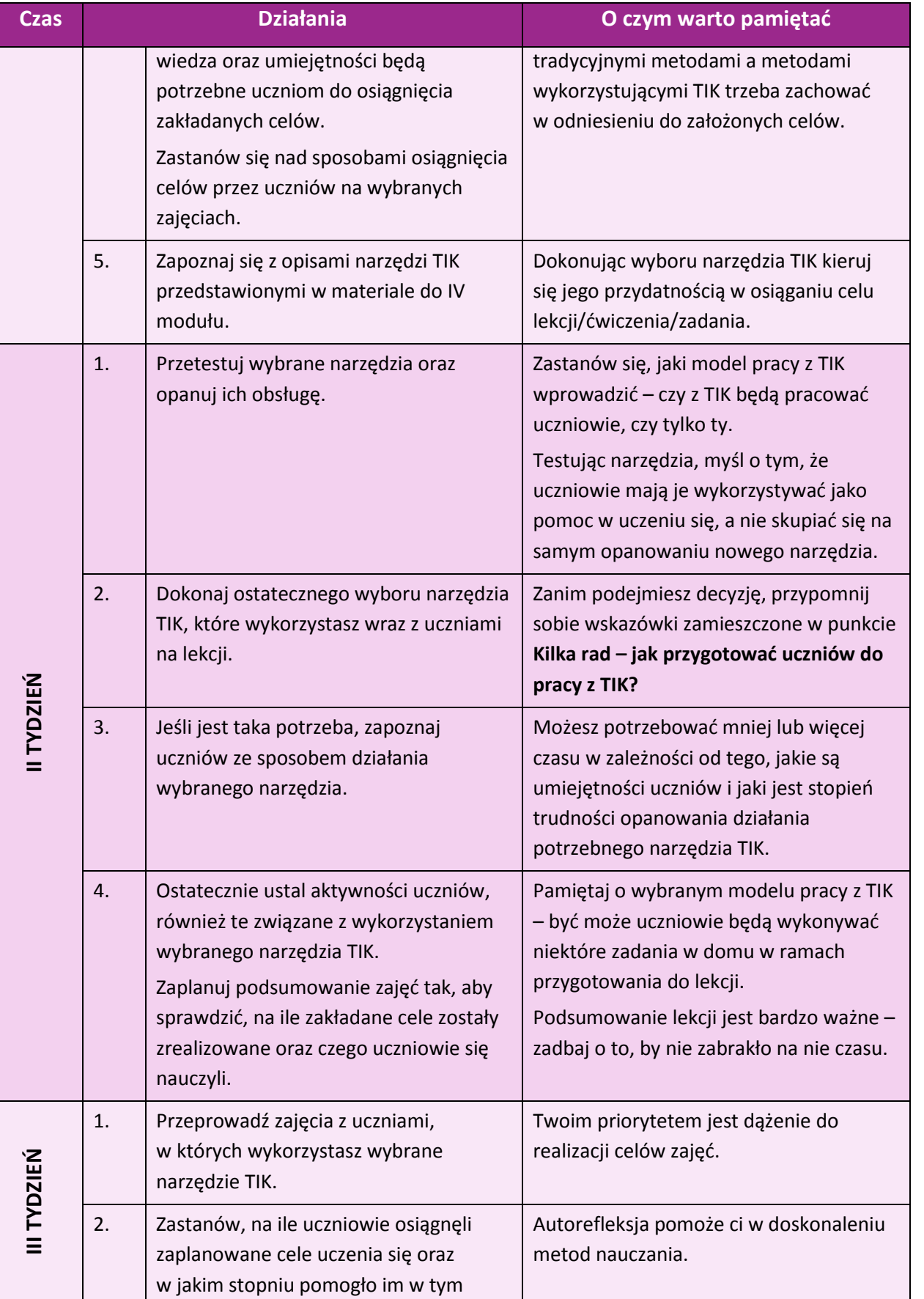

![](_page_14_Picture_7.jpeg)

![](_page_14_Picture_9.jpeg)

![](_page_15_Picture_0.jpeg)

00-478 Warszawa

Aleje Ujazdowskie 28

tel. 22 345 37 00

fax 22 345 37 70

ore.edu.pl

FUNDACIA CENTRUM **EDUKACJI** CENTRUM EDUKACII OBYWATELSKIEI OBYWATELSKIEJ

ul. Noakowskiego 10/1 00-666 Warszawa<br>tel. 22 875 85 40 fax 22 875 85 40 w. 102 eo.org.pl

Wdrożenie podstawy programowej kształcenia ogólnego w przedszkolach i szkołach

![](_page_15_Picture_226.jpeg)

## **Kilka rad − jak przygotować uczniów do pracy z TIK?**

Możesz spodziewać się dobrych efektów dydaktycznych, jeśli uczniowie sprawnie posługują się narzędziami TIK. Jeśli nie opanowali ich w zadowalającym stopniu, wprowadzenie TIK będzie hamować osiąganie celów lekcji. W takiej sytuacji uczniowie będą skoncentrować się na pokonywaniu trudności w operowaniu narzędziem TIK i opanowaniem jego funkcji, a nie na treściach merytorycznych i praktycznych wynikających z wymagań podstawy programowej zaplanowanych przez nauczyciela na zajęcia.

## **Dlatego warto zapamiętać:**

- 1. Zanim wprowadzisz na lekcję narzędzie TIK, upewnij się, czy uczniowie znają te jego funkcje, których będą używać podczas pracy na lekcji lub w domu.
- 2. Jeśli uczniowie nie potrafią obsługiwać narzędzia, które zamierzasz wykorzystać w pracy, możesz:
	- Zorganizować konsultacje grupowe, np. przez Skype'a, który oferuje funkcję współdzielenia pulpitu, i nauczyć ich obsługi potrzebnego programu. Możesz udostępnić uczniowi pulpit własnego komputera i śledzić wykonywane przez niego czynności.
	- Przygotować i przeprowadzić dla uczniów e-lekcję na platformie edukacyjnej dotyczącą danego narzędzia TIK, lub wykorzystać w tym celu jedno z narzędzi umożliwiających zbiorową pracę, np. Dokumenty Google, Sky Drive itp.
	- Zamieścić "w chmurze" samouczek do określonego narzędzia TIK i udostępnić go uczniom albo podać link do sprawdzonego tutorialu w internecie. Uczniowie mogą samodzielnie poznawać narzędzie TIK i przećwiczyć jego obsługę przed lekcją.

![](_page_15_Picture_14.jpeg)

![](_page_16_Picture_0.jpeg)

Rozwoju

Aleje Ujazdowskie 28 00-478 Warszawa tel. 22 345 37 00 fax 22 345 37 70 ore.edu.pl

![](_page_16_Picture_3.jpeg)

ul. Noakowskiego 10/1 00-666 Warszo el. 22 875 85 40 fax 22 875 85 40 w. 102 eo.org.pl

Wdrożenie podstawy programowej kształcenia ogólnego w przedszkolach i szkołach

- Skorzystać ze wsparcia nauczyciela prowadzącego zajęcia komputerowe i poprosić go o przygotowanie uczniów w zakresie obsługi danego programu;
- Wykorzystać własne zajęcia, np. wynikające z art. 42 *Karty Nauczyciela*, aby zaznajomić uczniów z programem, który będzie potrzebny.
- Zorganizować podczas zajęć opiekuńczo-wychowawczych w świetlicy szkolnej wzajemne nauczanie uczniów. Warunek: część uczniów musi znać program i jego obsługę.
- Zadać na lekcji swojego przedmiotu pracę domową na temat funkcji programu, które będziecie później wykorzystywać w klasie. W tym przypadku program powinien być bezpłatny, prosty i dostępny dla każdego ucznia. Każdy uczeń powinien mieć dostęp do komputera, a jeśli jest to konieczne – także do internetu.

Kiedy uznasz, że uczniowie poradzą sobie na zajęciach z obsługą narzędzia TIK, możesz śmiało wykorzystać je **do realizacji celów lekcji**.

# **Zadanie w module IV**

Zapoznaj się z przykładowymi narzędziami przedstawionymi w materiałach **KP\_M4\_material\_03\_narzedzia-TIK-na-lekcje** i **KP\_M4\_material\_04\_narzedzia-TIK-na-zajeciapozalekcyjne**. Przekaż materiały nauczycielom.

Zaplanuj i przeprowadź ćwiczenie z zastosowaniem wybranego przez siebie narzędzia TIK. Opisz ćwiczenie w formatce dobrej praktyki. W ustalonym terminie umieść na platformie sprawozdanie z modułu IV.

**Moduł IV trwa od 3.03.14 do 13.04.2014 r. Sprawozdanie należy opublikować do 13.04.2014 r. Powodzenia!**

![](_page_16_Picture_15.jpeg)

![](_page_16_Picture_16.jpeg)

![](_page_17_Picture_0.jpeg)

OŚRODEK Rozwoju EDUKACJI

Aleje Ujazdowskie 28 00-478 Warszawa tel. 22 345 37 00 v.ore.edu.pl

![](_page_17_Picture_3.jpeg)

ul. Noakowskiego 10/1 00-666 Warszawa<br>tel. 22 875 85 40 fax 22 875 85 40 w. 102 eo.org.pl

Wdrożenie podstawy programowej kształcenia ogólnego w przedszkolach i szkołach

# **O Autorce**

![](_page_17_Picture_7.jpeg)

**Małgorzata Ostrowska** – nauczycielka biologii i wychowania fizycznego w gimnazjum i liceum ogólnokształcącym. Od wielu lat współpracuje z CEO jako kierowniczka i mentorka w kursach internetowych oraz autorka materiałów dydaktycznych. Jest trenerką w programie *Szkoła ucząca się*, prowadzi warsztaty dla rad pedagogicznych. Szczególnie zaangażowana jest w programach CEO *Nauczycielska Akademia Internetowa*, *Akademia uczniowska* i *Aktywna edukacja*. Interesuje się psychologią i ekorozwojem, a jako formy relaksu preferuje narty, pływanie, jogging, siatkówkę i turystykę górską.

## **Pewne prawa zastrzeżone**

O ile nie zaznaczono inaczej, materiały prezentowane w kursach *Aktywnej edukacji* możesz kopiować, zmieniać oraz nieodpłatnie rozpowszechniać i prezentować w całości lub fragmentach pod warunkiem podania źródła, oznaczenia autora oraz instytucji sprawczej (Centrum Edukacji Obywatelskiej), a także zaznaczenia, że materiał powstał przy wsparciu finansowym Unii Europejskiej w ramach projektu "Wdrożenie podstawy programowej kształcenia ogólnego w przedszkolach i szkołach".

![](_page_17_Picture_11.jpeg)

![](_page_17_Picture_12.jpeg)